**Dual Key Remap Crack With Product Key Free [Updated] 2022**

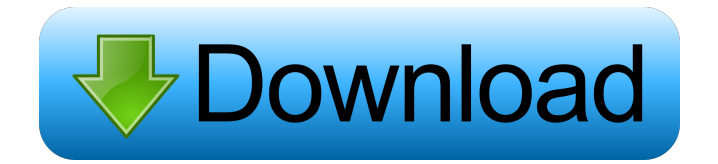

# **Dual Key Remap Free Download**

Use this app to remap the caps lock key to your preference Create a temporary folder inside your desktop or any other location that you feel comfortable with. Put the executable file of this program there. Also place a file named config.txt inside that folder. Now create a shortcut from the startup folder of your desktop to the folder that you created or simply drag and drop the folder to the Startup folder. You can also create a shortcut on your desktop. With this easy to use tool, you can quickly and easily create shortcuts from this program Now press the Caps Lock key To navigate to the folder where you placed the executable file of this program. Now click the config.txt file. Write the new configuration values in the file And press Ctrl+Alt+Delete Create a shortcut from the Startup folder of your desktop to your newly created folder To access it. You can also drag the folder to your Startup folder. Uninstallation: Delete the folder that you created in step 3 Delete the config.txt file Delete the executable file Remove the shortcut that you created in step 8 Directions: Click the icon below to download and install Dual Key Remap Product Key (may take few minutes) Enter the name of the folder that you created in step 2 as the location. Click the "Next" button in the wizard. You can also create a shortcut on your desktop from the program. You can create one from any folder inside your desktop In step 4, you are required to enter the configuration file name. In step 5, enter the path of the folder where the executable file is located. In step 6, click the "Next" button. In step 7, click the "Finish" button. Step 8: Delete the folder The tool is very useful in numerous ways. The latest version comes with improvements and bug fixes. For more information, visit our website Background image not appearing in a div I have a div,

## **Dual Key Remap [32|64bit]**

\* Monitor capslock, escape, control and so on \* LOCK escape-capslock hotkey combination \* Keymacro will be put into startup folder \* Keeps easy to use to lock caps lock \* But you need to restart windows when you exit the keymacro \*.lua script in selfexecute it \* Use config.txt and config.lua to customize, change the lock pattern or select a hotkey of your choice \* Contains preconfig.lua \* You can configure it in config.lua. \* You can change the hotkey in config.lua. \* If you change the hotkey, you must restart windows to use it. \* To remove the keymacro, you can manually remove the registry key under \* [HKLM\Software\Microsoft\Windows\CurrentVersion\Explorer\Advanced], or you can restart the computer, and it will be automatically removed. \* You can put the keymacro in startup folder. \* Config.txt: \* InstallKey=1 \* Key=CapsLock \* Hotkey=Escape \* LockCmd=^!Lock \* User=admin \* InstallOnlyShowWhen=1 \* AutoHideInstall=0 \* InstallRunMode=0 \* AutoHideDelay=0 \* InstallPath=path\_of\_keymacro \* InstallCmd=exit \* InstallDir=HKLM\Software\Microsoft\Windows\CurrentVersion\Explorer\Advanced\ \* InstallType=1 \* AutoUninstall=0 \*

AutoUninstallDelay=0 \* AutoUninstallPath=c:\temp \* AutoUninstallCmd=exit \* MaxTimeout=30 \* MaxTimeoutDelay=0 \* UninstallFile=uninstall\_keymacro.exe \* UninstallCmd=rem \* UninstallPath=c:\temp \* UninstallRunMode=1 \* UninstallDir=HKLM\Software\Microsoft\Windows\CurrentVersion\Explorer\Advanced\ \* License=This is a free to try software for personal use. Please purchase a license key for continuous use Keymacro is a simple, easy to use tool to remap the CapsLock, Escape and Control keys. It helps rebind these keys to perform other functions when the shift modifier key is pressed. However, since these keys are often pressed in a single, specific combination such as Shift 1d6a3396d6

## **Dual Key Remap**

One of the hardest things for PC users is to get used to using key combinations other than the common Capslock, Control and Escape keys. However, the truth is that many users are aware of the "missing feature", since it allows them to use their PC faster. Many users find that the Capslock key is a significant hindrance when they need to use their PC, especially in Windows. Consequently, Dual Key Remap is a quick fix that helps solve the problem. This utility rebinds the Capslock key to the Escape and Control keys. Therefore, it is not an alternative to re-learning how to use the keyboard, but simply a quick and easy way to "get back to normal". GraphicComics Software allows users to create and download high quality comics and graphic novels. The program includes powerful image editing features that make it possible to create custom photos of your favorite characters. It also allows you to turn a 3D model into a comics and graphic novel format. You can use this application to create comic strips, with pictures, comics and illustrations. Fully supports all recent versions of Windows (2000, XP, Vista, Windows 7, Windows 8). Doktor Gadget is a handy utility that helps manage all your gadgets, including USB devices and Bluetooth accessories. This software acts as a manager of devices connected to your computer. You can easily add, delete and rearrange the gadgets that you want to manage. The app provides a clear view of your device when connected and also when not connected. It is possible to create a custom tray icon of any size. The software allows you to delete those gadgets that are not in use. The Doktor Gadget version 3.2 is completely free and does not include any registration, in order to function it is necessary to use the official website to download the latest version of the software. As always, you can find the latest version of the software here. What is new in version 3.2: Added support for Windows 10 Improved performance Fixed several bugs What is new in version 3.1: Added support for Windows 8 Added support for Windows 7 Fixed various bugs What is new in version 3.0: Added support for Windows XP Added support for Windows Vista Added support for Windows 7 Added support for Windows 8 Added support for Windows 10 Improved performance Added support

#### **What's New In?**

Key remapper. Requirements: Requires Python 2.4+ to be installed. Design notes: The text file is required to configure the usage and location of the keys as desired. Bug: The option to rebind the Control key to the left window mouse button does not work on my windows and need to be fixed. Changelog: 1.1.1.26 - Fixed bug in set and check cnt (ctrl key). - Fixed bug in make\_shortcut (cnt key). - Fixed bug in go\_back\_and\_next (cnt key). - Made windows resize by using the width of the text box and not the width of the window. - Updated the source code to include the latest header files and python changes. - Improved code quality with automatic testing. - Cleaned the code by using PEP 8. - Added (small) documentation to the text file. - Added more testing. - Added more warning. - Added error reporting. - Added CHANGELOG.txt to the root directory. Version: 1.1.1.25 - Fixed bug in key\_ctrl\_shortcuts. - Improved test coverage. - Added more tests. - Removed win32gui. - Added more bug-fixes. - Added more fine-tuning. - Improved code quality with automatic testing. - Improved code quality by using pylint. - Improved code quality with PEP 8. - Improved code quality by using doctest. - Changed license to AGPLv3. - Added more documentation. - Added more comments. - Added comments to the text file. - Added more bug-fixes. - Added more key mapping. - Added more warnings. - Changed to current locale. - Improved code quality by using coverage.py. - Changed the temporary directory to a different path to prevent issues. - Changed the configuration file to have a read/write permissions. - Changed the configuration file to have a read/write/execute permissions. - Cleaned the code by using pydocstyle and pylint. - Cleaned the code by using pydocstyle. - Removed the 'import' for win32gui. - Added more testing. - Added more tests. - Removed unused imports. - Added more documentation. - Added more comments. - Changed the copyright text. - Added a shortcut to the executable file. - Added more remapping. - Added more bug-fixes. - Added more key mapping. - Added more warnings. - Improved code quality with automatic testing. - Improved code quality by using pylint. - Improved code quality with PEP 8

## **System Requirements:**

•Windows XP Home or Professional •Microsoft DirectX 9.0c •Minimum of 512MB RAM •Minimum of 512MB Hard Drive space •Minimum of 3 GB Video Memory •Sound card compatible with DirectSound •Please provide an email address in the "What happened?" section of the forum so that we can contact you if we have any problems. When you reach the zone, and hear the music, take the disc and place it in the CD drive of your PC, and power it on. (A window should

<https://radiaki.com/?p=580>

<https://biodenormandie.fr/paint-on-whiteboard-desktop-crack-activation-code-pc-windows/>

https://ictlife.vn/upload/files/2022/06/vBfOdohOeymuEmuWHeZS\_07\_dc3aa1be692dbaa71d80970ff6cca9b8\_file.pdf

<http://walter-c-uhler.com/?p=8081>

<http://texocommunications.com/?p=2190>

<https://coolbreezebeverages.com/persense/>

<https://naturalhealingbydoctor.com/?p=3224>

<https://minermundo.com/advert/nusphere-phped-crack-free/>

<https://csermooc78next.blog/2022/06/07/hypertext-builder-crack-product-key-2022-new/>

<https://theknotwork.com/roboblather-portable-x64/>

<https://www.licenzapoetica.com/2022/06/fm-books-connector-with-product-key-free/>

[https://waappitalk.com/upload/files/2022/06/h8jvdj1yCs3bGrEWedld\\_07\\_02355ed1572f36c6176266602a4c2c42\\_file.pdf](https://waappitalk.com/upload/files/2022/06/h8jvdj1yCs3bGrEWedld_07_02355ed1572f36c6176266602a4c2c42_file.pdf)

[https://jomshopi.com/30bd44cc13fa7a30ad813cde1638c46c0edaa38936cbedbaaec9e88888dcad22year30bd44cc13fa7a30ad81](https://jomshopi.com/30bd44cc13fa7a30ad813cde1638c46c0edaa38936cbedbaaec9e88888dcad22year30bd44cc13fa7a30ad813cde1638c46c0edaa38936cbedbaaec9e88888dcad22/30bd44cc13fa7a30ad813cde1638c46c0edaa38936cbedbaaec9e88888dcad22monthnum30bd44cc13fa7a30ad813cde1638c46c0edaa38936cbedbaaec9e88888dcad22/30bd44cc13fa7a30ad813cde1638c46c0edaa38936cbedbaaec9e88888dcad22day30bd44cc13fa7a30ad813cde1638c46c0edaa38936cbedbaaec9e88888dcad22/30bd44cc13fa7a30ad813cde1638c46c0edaa38936cbedbaaec9e88888dcad22postname30bd44cc13fa7a30ad813cde1638c46c0edaa38936cbedbaaec9e88888dcad22/) [3cde1638c46c0edaa38936cbedbaaec9e88888dcad22/30bd44cc13fa7a30ad813cde1638c46c0edaa38936cbedbaaec9e88888dcad](https://jomshopi.com/30bd44cc13fa7a30ad813cde1638c46c0edaa38936cbedbaaec9e88888dcad22year30bd44cc13fa7a30ad813cde1638c46c0edaa38936cbedbaaec9e88888dcad22/30bd44cc13fa7a30ad813cde1638c46c0edaa38936cbedbaaec9e88888dcad22monthnum30bd44cc13fa7a30ad813cde1638c46c0edaa38936cbedbaaec9e88888dcad22/30bd44cc13fa7a30ad813cde1638c46c0edaa38936cbedbaaec9e88888dcad22day30bd44cc13fa7a30ad813cde1638c46c0edaa38936cbedbaaec9e88888dcad22/30bd44cc13fa7a30ad813cde1638c46c0edaa38936cbedbaaec9e88888dcad22postname30bd44cc13fa7a30ad813cde1638c46c0edaa38936cbedbaaec9e88888dcad22/) [22monthnum30bd44cc13fa7a30ad813cde1638c46c0edaa38936cbedbaaec9e88888dcad22/30bd44cc13fa7a30ad813cde1638c4](https://jomshopi.com/30bd44cc13fa7a30ad813cde1638c46c0edaa38936cbedbaaec9e88888dcad22year30bd44cc13fa7a30ad813cde1638c46c0edaa38936cbedbaaec9e88888dcad22/30bd44cc13fa7a30ad813cde1638c46c0edaa38936cbedbaaec9e88888dcad22monthnum30bd44cc13fa7a30ad813cde1638c46c0edaa38936cbedbaaec9e88888dcad22/30bd44cc13fa7a30ad813cde1638c46c0edaa38936cbedbaaec9e88888dcad22day30bd44cc13fa7a30ad813cde1638c46c0edaa38936cbedbaaec9e88888dcad22/30bd44cc13fa7a30ad813cde1638c46c0edaa38936cbedbaaec9e88888dcad22postname30bd44cc13fa7a30ad813cde1638c46c0edaa38936cbedbaaec9e88888dcad22/) [6c0edaa38936cbedbaaec9e88888dcad22day30bd44cc13fa7a30ad813cde1638c46c0edaa38936cbedbaaec9e88888dcad22/30bd](https://jomshopi.com/30bd44cc13fa7a30ad813cde1638c46c0edaa38936cbedbaaec9e88888dcad22year30bd44cc13fa7a30ad813cde1638c46c0edaa38936cbedbaaec9e88888dcad22/30bd44cc13fa7a30ad813cde1638c46c0edaa38936cbedbaaec9e88888dcad22monthnum30bd44cc13fa7a30ad813cde1638c46c0edaa38936cbedbaaec9e88888dcad22/30bd44cc13fa7a30ad813cde1638c46c0edaa38936cbedbaaec9e88888dcad22day30bd44cc13fa7a30ad813cde1638c46c0edaa38936cbedbaaec9e88888dcad22/30bd44cc13fa7a30ad813cde1638c46c0edaa38936cbedbaaec9e88888dcad22postname30bd44cc13fa7a30ad813cde1638c46c0edaa38936cbedbaaec9e88888dcad22/) [44cc13fa7a30ad813cde1638c46c0edaa38936cbedbaaec9e88888dcad22postname30bd44cc13fa7a30ad813cde1638c46c0edaa3](https://jomshopi.com/30bd44cc13fa7a30ad813cde1638c46c0edaa38936cbedbaaec9e88888dcad22year30bd44cc13fa7a30ad813cde1638c46c0edaa38936cbedbaaec9e88888dcad22/30bd44cc13fa7a30ad813cde1638c46c0edaa38936cbedbaaec9e88888dcad22monthnum30bd44cc13fa7a30ad813cde1638c46c0edaa38936cbedbaaec9e88888dcad22/30bd44cc13fa7a30ad813cde1638c46c0edaa38936cbedbaaec9e88888dcad22day30bd44cc13fa7a30ad813cde1638c46c0edaa38936cbedbaaec9e88888dcad22/30bd44cc13fa7a30ad813cde1638c46c0edaa38936cbedbaaec9e88888dcad22postname30bd44cc13fa7a30ad813cde1638c46c0edaa38936cbedbaaec9e88888dcad22/) [8936cbedbaaec9e88888dcad22/](https://jomshopi.com/30bd44cc13fa7a30ad813cde1638c46c0edaa38936cbedbaaec9e88888dcad22year30bd44cc13fa7a30ad813cde1638c46c0edaa38936cbedbaaec9e88888dcad22/30bd44cc13fa7a30ad813cde1638c46c0edaa38936cbedbaaec9e88888dcad22monthnum30bd44cc13fa7a30ad813cde1638c46c0edaa38936cbedbaaec9e88888dcad22/30bd44cc13fa7a30ad813cde1638c46c0edaa38936cbedbaaec9e88888dcad22day30bd44cc13fa7a30ad813cde1638c46c0edaa38936cbedbaaec9e88888dcad22/30bd44cc13fa7a30ad813cde1638c46c0edaa38936cbedbaaec9e88888dcad22postname30bd44cc13fa7a30ad813cde1638c46c0edaa38936cbedbaaec9e88888dcad22/)

<https://michele-damico.com/?p=23449>

<http://www.aussnowacademy.com/?p=20588>

[https://wanaly.com/upload/files/2022/06/mT9ZEUqYGtGCm6R4xEpj\\_07\\_02355ed1572f36c6176266602a4c2c42\\_file.pdf](https://wanaly.com/upload/files/2022/06/mT9ZEUqYGtGCm6R4xEpj_07_02355ed1572f36c6176266602a4c2c42_file.pdf)

<http://www.chineseqingmen.org/videovelocity-crack-activation-code-with-keygen-for-pc/>

<https://careersguruji.com/ezimageconverter-crack-serial-number-full-torrent-free-download-3264bit/>

<https://2figureout.com/northbright-chm-tool-crack-download-mac-win-updated/>

<https://amzhouse.com/icons-land-vista-style-transport-icon-set-with-product-key-free-mac-win/>